## **Unirgy Wiki**

Please use this wiki to share your use cases and experience!

[uRapidFlow Area](https://secure.unirgy.com/wiki/urapidflow)

[uDropship Area](https://secure.unirgy.com/wiki/udropship)

[uMarketplace Area](https://secure.unirgy.com/wiki/udropship/umarketplace/start)

[uGiftCert Area](https://secure.unirgy.com/wiki/ugiftcert)

[uStoreLocator Area](https://secure.unirgy.com/wiki/storelocator)

[Unirgy Installer Area](https://secure.unirgy.com/wiki/installer/unirgy_installer_area)

From: <https://secure.unirgy.com/wiki/>- **UnirgyWiki**

Permanent link: **<https://secure.unirgy.com/wiki/start>**

Last update: **2016/02/18 20:05**

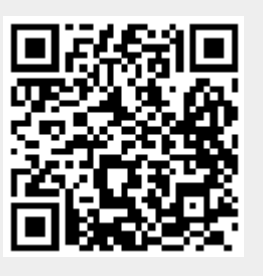